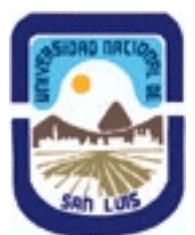

# **Ministerio de Cultura y Educación Universidad Nacional de San Luis Facultad de Ingeniería y Ciencias Agropecuarias Departamento: Ciencias Básicas Area: Dibujo**

**(Programa del año 2018) (Programa en trámite de aprobación) (Presentado el 04/12/2018 21:26:53)**

## **I - Oferta Académica**

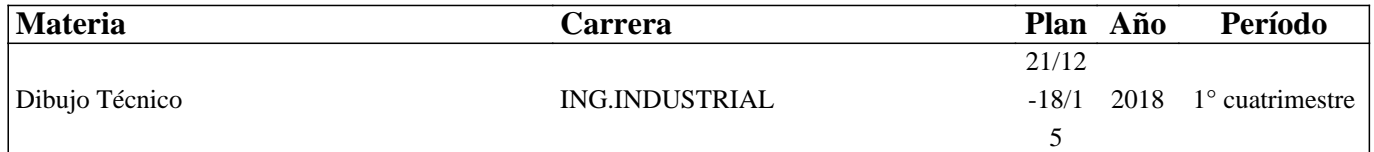

#### **II - Equipo Docente**

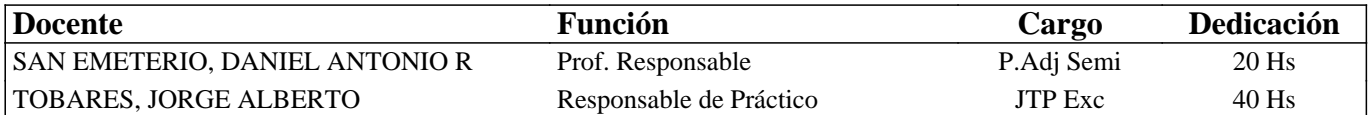

# **III - Características del Curso**

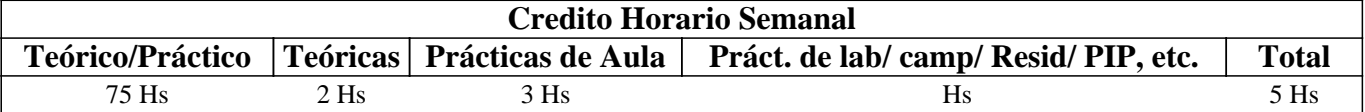

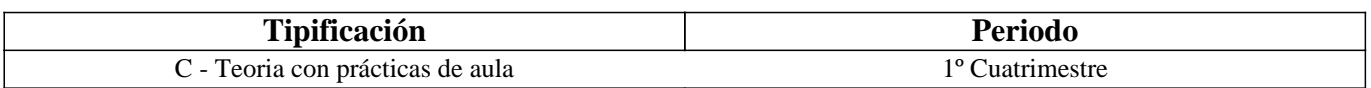

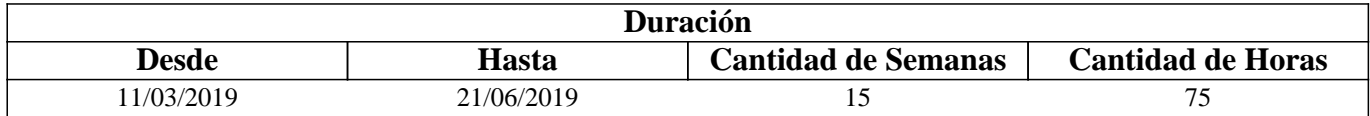

#### **IV - Fundamentación**

Esta materia contribuye a la formación general y específica.

De acuerdo al contenido de las unidades de aprendizaje, estas tienden a interiorizar al alumno en los fundamentos del Dibujo Técnico, en lo que respecta a conocimientos técnicos del Dibujo y de la herramienta a utilizar en el diseño asistido por computadora.

#### **V - Objetivos / Resultados de Aprendizaje**

-Conocer las normas IRAM aplicables al Dibujo Técnico.

-Comprender la base teórica del Dibujo Técnico.

-Realizar la representación de una pieza cualquiera.

- -Leer e interpretar un plano industrial.
- -Identificar los planos industriales.
- -Manejar el software dedicado al Dibujo Técnico.

-Ejecutar las tareas en tiempo y forma.

-Realizar los trabajos prolijamente y en orden, característica imprescindible en todo trabajo de ingeniería.

# **VI - Contenidos**

#### **BOLILLA Nº 1**

1.1 Introducción al Dibujo Técnico. Principios

1.2 Normas IRAM para Dibujo Técnico. Líneas (IRAM 4502); letras y números (IRAM 4503); Formatos (IRAM 4504); rótulo (IRAM 4508).

1.3 Escalas, distintos tipos. Norma IRAM 4505.

# **BOLILLA Nº 2**

2.1 Elementos de geometría descriptiva y proyectiva.

2.2 Sistemas de representación. Método de Monge. Representación de puntos, rectas y planos.

2.3 Vistas. Distintos tipos. Elección de las vistas en la representación de una pieza. Vistas auxiliares y parciales, IRAM 4501.

2.4 Interpretación de líneas. Tangencias e intersección.

2.5 Fundamentos teóricos de la representación de un cuerpo en perspectiva. Perspectiva caballera común. Perspectivas axonométricas, isométrica, simétrica y trimétrica. IRAM 4540

## **BOLILLA Nº 3**

3.1 Cortes. Vistas de cortes. Corte total y parcial. Secciones. Secciones transversal, interpoladas y separadas.

3.2 Casos especiales de corte. Resaltos, nervios, brazos, etc. IRAM 4509.

3.3 Acotación. Fundamentos. Clasificación de cotas. Sistemas de acotación, paralela, serie, combinada y progresiva.

3.4 Aplicaciones: acotación de piezas, ángulos, cuerdas, radios, esferas, roscas, etc.

3.5 Dibujo a pulso. Paso la ejecución.

#### **BOLILLA Nº 4**

4.1 Representación de instalaciones eléctricas.

4.1.1 Generalidades

4.1.2 Tipos de planos. Planta, elevación y cortes. Funcionales

4.1.3 Símbolos. Rotulado de planos eléctricos.

4.2 Dibujos y diagramas de electrónica. Generalidades. Símbolos gráficos. Diagramas de bloques.

4.3 Diagramas esquemáticos. Esquemas industriales, trazado y rotulado. Diagramas de mantenimiento (determinación de

fallas). Diagramas de conexiones.

4.4 Diagramas de flujos de procesos.

#### **BOLILLA Nº 5**

5.1 Introducción al diseño asistido por computadora (CAD). El editor de dibujo. Ingreso de órdenes, ingreso de datos.

5.2 Órdenes del menú dibujo: línea, círculo, arco, polígonos

5.3 Órdenes del menú dibujo: elipse, texto.

5.4 Rayado de entidades.

5.5 Órdenes de ayuda para dibujar: límites, unidades, modo de referencia a entidades.

5.6 Modos de selección de entidades.

# **BOLILLA Nº 6**

6.1 Órdenes de visualización: zoom, paneo

6.2 Órdenes de edición: borrar, recuperar, desplazar, copiar, rotar, escala, simetría, interrumpir, recortar, matrices, dividir, extender, recortar

6.3 Órdenes de edición: empalmar, chaflanar, equidistancia, cambiar propiedades y entidades, explotar entidades.

6.4 Capas, colores, y tipos de líneas.

6.5 Bloques. Creación de bloques en el archivo y en el disco.

# **VII - Plan de Trabajos Prácticos**

#### Metodología:

Los trabajos prácticos se realizan en el aula ad doc, teniendo en cuenta la guía desarrollada para tal fín. Los trabajos prácticos son recuperables, debiendo ser presentados en las fechas previamente establecidas para poder participar de las evaluaciones correspondientes.

#### TRABAJO PRACTICO Nº 0

Normas de seguridad. Consiste en recordar el cumplimiento de las normas que se encuentran en los instructivos, cartelería y recomendaciones, para prevenir accidentes dentro y fuera del aula.

TRABAJO PRACTICO Nº 1 Vistas, distintos ejercicios TRABAJO PRACTICO Nº 2 Vistas, distintos ejercicios TRABAJO PRACTICO Nº 3 Perspectiva, distintos ejercicios TRABAJO PRACTICO Nº 4 Cortes, distintos ejercicios TRABAJO PRACTICO Nº 5 Acotación, distintos ejercicios TRABAJO PRACTICO Nº 6 Ejercitacion en AutoCAD

# **VIII - Regimen de Aprobación**

Para obtener la regularidad, las condiciones que deben cumplimentar los alumnos son las siguientes:

1- Asistencia mínima del 80 % a las clases teórico-prácticas

- 2- Aprobar la totalidad de los trabajos prácticos
- 3- Aprobar la totalidad de las evaluaciones parciales o sus recuperatorios.

Los alumnos tendrán acceso a dos recuperaciones por parcial.

Las evaluaciones parciales con posibilidad de promoción, consisten en la ejecución de ejercicios donde se aplican los conocimientos adquiridos en los trabajos prácticos, debiendo fundamentar teóricamente las normas empleadas en su ejecución y en las preguntas realizadas de los temas evaluados.

Las evaluaciones parciales sin posibilidad de promoción, consisten en la ejecución de ejercicios donde se aplican los conocimientos adquiridos en los trabajos prácticos.

4- Presentar la carpeta de Trabajos Prácticos aprobados al finalizar el cuatrimestre.

#### PROMOCIÓN SIN EXAMEN FINAL:

Las condiciones que deben cumplir los alumnos son las siguientes:

1-Asistencia mínima del 80 % a las clases teórico-prácticas.

2-Aprobar la totalidad de los trabajos prácticos.

3-Presentar la carpeta de trabajos prácticos aprobados al finalizar el cuatrimestre.

4-Al finalizar el dictado de la asignatura el alumnos deberá tener aprobados la totalidad de las evaluaciones parciales (teórico-practicas) según las siguientes condiciones:

4.1 De primera instancia, con un puntaje en cada evaluación igual o mayor al 75%

4.2 En el caso de no alcanzar en una de las tres evaluaciones el 75% y siempre y cuando haya alcanzado como mínimo un 40%, tendrá opción a una re evaluación para lograr el 75% como mínimo, de no lograrlo pierde el derecho a la promoción sin examen final.

5 Haber aprobado satisfactoriamente un coloquio integrador previo al primer turno de examen posterior al cursado. Este coloquio podrá ser escrito u oral, consta de consignas dadas para la realización de un plano de una pieza, se deberá explicar los pasos a seguir para su confección teniendo en cuenta las Normas y recomendaciones vistas en el curso.

#### EXAMEN FINAL PARA ALUMNOS REGULARES

El alumno deberá rendir un examen final que consta de dos partes, una práctica y otra teórica con los temas de la asignatura, primero debe realizar un ejercicio práctico el que debe aprobar con un mínimo del 40%, en el caso de no superar ese porcentaje el alumno será reprobado. En el caso de superar el 40% pasa responder un cuestionario, el que también debe aprobar con un mínimo del 40%, la nota final saldrá del promedio de ambas.

RÉGIMEN DE ALUMNOS LIBRES

Para aprobar la asignatura como alumno libre se deben cumplir los siguientes requisitos:

1-Presentar una carpeta que contenga los trabajos prácticos de la asignatura realizados por el alumno que se presenta a rendir examen, la presentación se debe realizar quince días antes de la mesa de examen, a los fines de realizar la corrección de los mismos y deberán ser aprobados por el Jefe de Trabajos Prácticos de la asignatura, quién guiará al alumno en su ejecución. 2-Se deberá aprobar un coloquio sobre los Trabajos Prácticos presentados.

3-Aprobar un examen escrito de los temas prácticos.

4-Aprobar un examen en PC del manejo del software de dibujo.

5-Aprobar un examen escrito u oral bajo la modalidad descrita en régimen de promoción con examen final.

## **IX - Bibliografía Básica**

**[1]** 1- Dibujo de Ingeniería y Tecnología Gráfica Thomas E. French y Charles J. Vierk - Ed Mc Graw-Hill - 1988

**[2]** 2- Manual Práctico de Dibujo Técnico W.Shneider y Sappert - Ed Reverte - 1975

**[3]** 3- Dibujo Técnico Thomas French y Carl Svensen - Ed Gustavo Gili - 1975

**[4]** 4- Interpretación de Planos Carlos Virasoro - Ed Eudeba - 1976

**[5]** 5- Dibujo Técnico Giesecke, Mitchell, Hill - Ed Limusa - 1999

**[6]** 6- AutoCAD Práctico 14 Cros Ferrandiz - Ed Infobook

**[7]** 7- Dibujo Técnico Bachmann y Forberg - Ed Labor - 1982

**[8]** 9- Dibujo Técnico I, II y III Roberto Etchebarne - Ed Hachette - 1985

# **X - Bibliografia Complementaria**

**[1]** Fundamentos de Dibujo de Ingeniería - Warren Luzzader - Ed CECSA - 1981

**[2]** Geometría Descriptiva - Donato Di Prieto - Ed Alsina - 1981

**[3]** Manual de Normas IRAM para Dibujo Técnico

**[4]** Apuntes de la cátedra

**[5]** Portal del IRAM

# **XI - Resumen de Objetivos**

Este curso tiene como objetivos:

-Hacer conocer al alumno los materiales e instrumentos empleados en Dibujo Técnico y las formas de presentar la

documentación gráfica

-Enseñar los principios de representación bajo normas IRAM

-Enseñar procedimientos apropiados para la lectura e interpretación de planos

-Enseñar los principios generales para la utilización del dibujo asistido por computadora

-Realizar la ejercitación indispensable para ejecutar dibujos utilizando computadora

Por ultimo, se pretende inculcar en el alumno el orden y prolijidad indispensables que requiere todo trabajo técnico

# **XII - Resumen del Programa**

BOLILLA Nº 1 Introducción, Normas básicas, ejercicios geométricos BOLILLA Nº 2 Elementos de geometría descriptiva y proyectiva, vistas y perspectivas BOLILLA Nº 3 Cortes y secciones, acotación, dibujo a pulso BOLILLA Nº 4 Representación de elementos, símbolos, planos eléctricos. Diagramas de bloque BOLILLA Nº 5 AutoCAD, comandos del menú dibujo y formato. BOLILLA Nº 6

# **XIII - Imprevistos**

# **XIV - Otros**

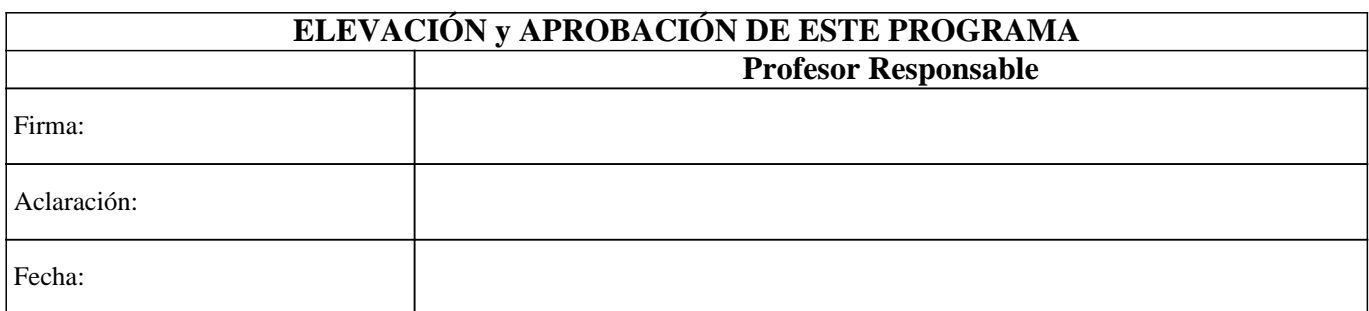